Lünen, 12.09.2022

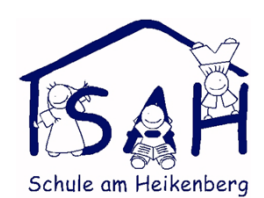

Liebe Eltern der Schule am Heikenberg,

letztes Jahr haben wir uns im Rahmen der Digitalisierung auf IServ als Kommunikationsmittel der Wahl verständigt.

Ab nach den Herbstferien wollen wir IServ auch nutzen, um Elternpost an alle Eltern der Schule zu verteilen. Diese erhalten Sie ab dann über die IServ-E-Mail-Adressen der Kinder. Das hat den großen Vorteil, dass wir als Schule sicher gehen können, dass die E-Mail-Adressen existieren und die Informationen alle erreichen (anders als beispielsweise über WhatsApp, was übergangsweise gut ist und war, nun aber durch die vollständige Einrichtung von IServ nicht mehr benötigt wird). Außerdem können wir so Kopien sparen. Bitte rufen Sie ab jetzt regelmäßig in IServ die E-Mails ab.

Des Weiteren werden wir ab nach den Herbstferien auch den IServ-Kalender nutzen, sodass Sie die wichtigen Termine der Schule dort entnehmen können.

Die Kinder, die schon länger an der Schule sind (Jahrgang 2-4), sind registriert und haben bestenfalls bereits ein Passwort gesetzt. Sollte dies noch nicht der Fall sein, melden Sie sich mit Ihrem Kind bitte möglichst umgehend an – die Zugangsdaten haben Sie im letzten Jahr über die Klassenlehrkräfte erhalten.

Die ersten Klassen und Neuzugänge der Jahrgänge 2-4 erhalten ihre vorläufigen Nutzungsdaten ebenfalls von den Klassenlehrkräften.

So können die Kinder/ Sie Iserv nutzen:

Sie können IServ von jedem Gerät nutzen, das über Internet verfügt.

## **Über PC/ Laptop:**

- Gehen Sie auf sah-luenen.de
- Geben Sie die Nutzerdaten Ihres Kindes ein.

## **Über die App IServ:**

- Laden Sie sich die App "IServ" auf Ihr Handy oder Tablet.
- Geben Sie "sah-luenen.de" als IServ ein.
- Geben Sie anschließend die Nutzerdaten Ihres Kindes ein.
- ACHTUNG: Bitte nutzen Sie vor der Erstanmeldung einen Web-Browser (firefox, google chrome, safari,…) um sich anzumelden. Die Erstanmeldung *muss* über einen Browser erfolgen.

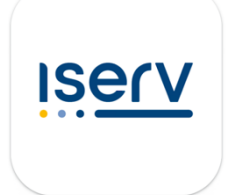

• VORTEIL der App: Sie können Push-Nachrichten erhalten, wenn es etwas Neues gibt. Dies funktioniert nur leider nicht mit Ton.

Sollten Sie bei der Einrichtung Probleme haben, können Sie sich gerne an unsere Schulverwaltungsassistenz Frau Annika Jung (annika.jung@sah-luenen.de) wenden. Sie hilft Ihnen gerne weiter!

Freundliche Grüße

1He teals